# **lam8 Documentation**

*Release 0.1.2*

**Chris Cummins**

**May 16, 2017**

# **Contents**

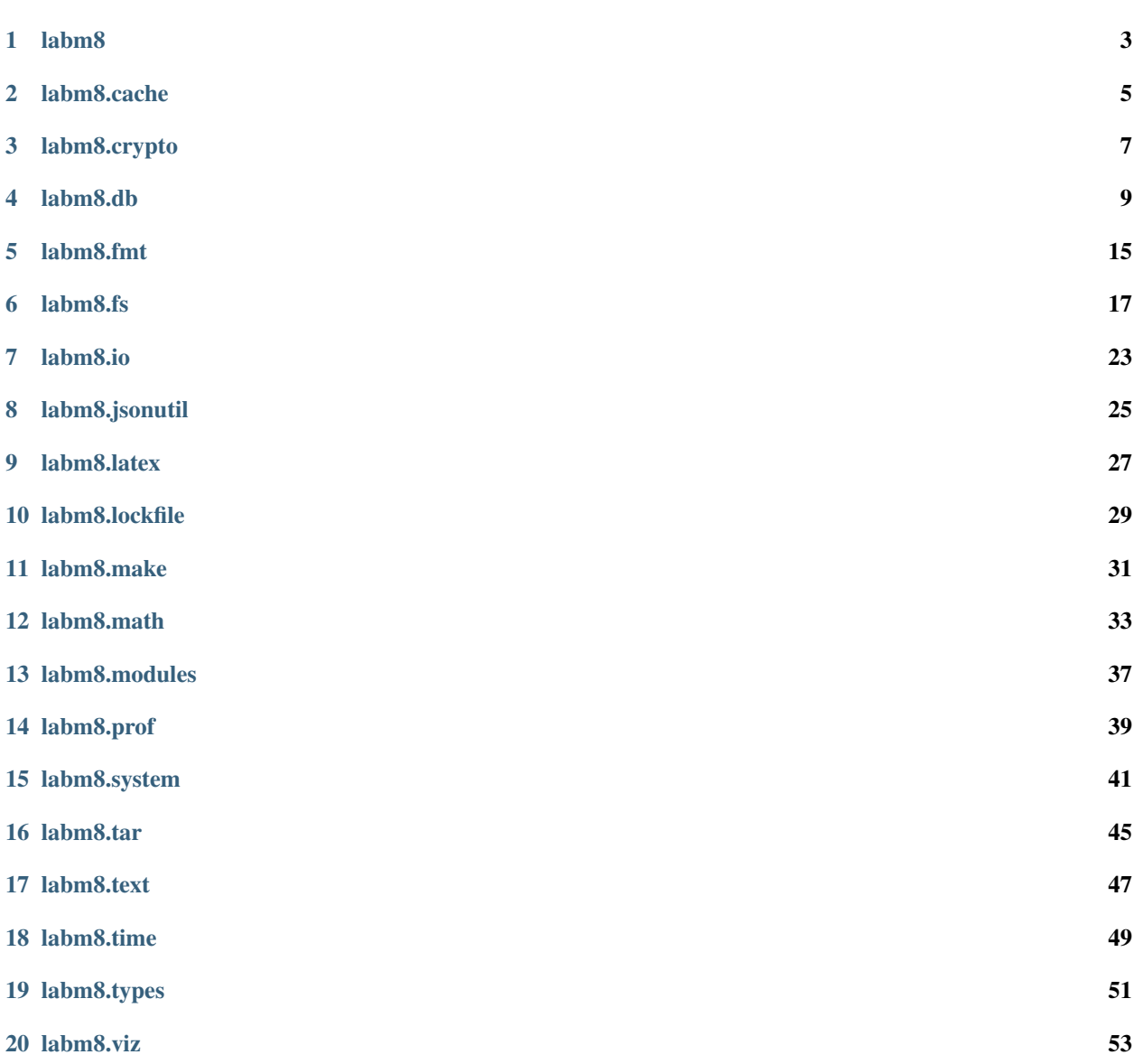

## [21 Indices and tables](#page-58-0) 55

[Python Module Index](#page-60-0) 57

\$ pip install labm8

Supports Python versions  $2.7$  and  $\geq 3.4$ .

Copyright 2015-2017 Chris Cummins [<chrisc.101@gmail.com>](mailto:chrisc.101@gmail.com).

Released under the terms of the GPLv3 license. See LICENSE.txt for details.

Contents:

# labm8

<span id="page-6-1"></span><span id="page-6-0"></span>Utils for manipulating quantitative experimental data.

```
labm8.exit(status=0)
```
Terminate the program with the given status code.

labm8.**is\_python3**()

Returns whether the Python version is  $\geq$  3.0.

This is for compatability purposes, where you need to implement different code for Python 2 and 3.

## **Example**

To import the StringIO class:

if is\_python3(): from io import StringIO else: from StringIO import StringIO

Returns True if Python >= 3, else False.

Return type bool

## labm8.cache

<span id="page-8-1"></span><span id="page-8-0"></span>Transient and persistent caching mechanisms.

#### class labm8.cache.**Cache**

Cache for storing (key,value) relational data.

A cache is a dictionary with a limited subset of a the functionality.

#### **clear**()

Remove all items from cache.

**get**(*key*, *default=None*) Retrieve an item from cache.

## **Parameters**

- **key** Item key.
- **default** (optional) Default value if item not found.

#### **items**()

Returns a generator for iterating over (key, value) pairs.

class labm8.cache.**FSCache**(*root*, *escape\_key=<function hash\_key>*)

Persistent filesystem cache.

Each key uniquely identifies a file. Each value is a file path.

Adding a file to the cache moves it into the cahce directory.

Members: path (str): Root cache. escape\_key (fn): Function to convert keys to file names.

**clear**()

Empty the filesystem cache.

This deletes the entire cache directory.

**get**(*key*, *default=None*) Fetch from cache.

Parameters

<span id="page-9-0"></span>• **key** – Key.

• **default** (optional) – Value returned if key not found.

Returns Path to cached file.

## Return type str

### **keypath**(*key*)

Get the filesystem path for a key.

## Parameters **key** – Key.

Returns Absolute path.

## Return type str

**ls**(*\*\*kwargs*)

List files in cache.

Parameters **\*\*kwargs** – Keyword options to pass to fs.ls().

Returns List of files.

## Return type iterable

### class labm8.cache.**JsonCache**(*path*, *basecache=None*) A persistent, JSON-backed cache.

Requires that (key, value) pairs are JSON serialisable.

## **write**()

Write contents of cache to disk.

## class labm8.cache.**TransientCache**(*basecache=None*) An in-memory only cache.

## **clear**()

**get**(*key*, *default=None*)

## **items**()

labm8.cache.**escape\_path**(*key*) Convert a key to a filename by escaping invalid characters.

#### labm8.cache.**hash\_key**(*key*)

Convert a key to a filename by hashing its value.

# labm8.crypto

<span id="page-10-1"></span><span id="page-10-0"></span>Hashing and cryptography utils.

labm8.crypto.**md5**(*data*) Return the md5 of "data".

Parameters data (bytes) - Data.

Returns Hex encoded.

Return type str

labm8.crypto.**md5\_file**(*path*) Return the md5 of file at "path".

**Parameters path**  $(str)$  – Path to file

Returns Hex encoded.

Return type str

labm8.crypto.**md5\_list**(*\*elems*) Return the md5 of all elements of a list.

Parameters **\*elems** – List of stringifiable data.

Returns Hex encoded.

Return type str

labm8.crypto.**md5\_str**(*string*, *encoding='utf-8'*) Return the md5 of string "data".

Parameters string - String.

Returns Hex encoded.

Return type str

labm8.crypto.**sha1**(*data*) Return the sha1 of "data".

<span id="page-11-0"></span>Parameters data (bytes) - Data.

Returns Hex encoded.

Return type str

labm8.crypto.**sha1\_file**(*path*) Return the sha1 of file at "path".

**Parameters path**  $(s \nmid r)$  – Path to file

Returns Hex encoded.

Return type str

labm8.crypto.**sha1\_list**(*\*elems*) Return the sha1 of all elements of a list.

Parameters **\*elems** – List of stringifiable data.

Returns Hex encoded.

Return type str

labm8.crypto.**sha1\_str**(*string*, *encoding='utf-8'*) Return the sha1 of string "data".

Parameters string - String.

Returns Hex encoded.

Return type str

```
labm8.crypto.sha256(data)
     Return the sha256 of "data".
```
Parameters data (bytes) - Data.

Returns Hex encoded.

Return type str

labm8.crypto.**sha256\_file**(*path*) Return the sha256 of file at "path".

**Parameters path**  $(str)$  – Path to file

Returns Hex encoded.

Return type str

labm8.crypto.**sha256\_list**(*\*elems*) Return the sha256 of all elements of a list.

Parameters **\*elems** – List of stringifiable data.

Returns Hex encoded.

Return type str

labm8.crypto.**sha256\_str**(*string*, *encoding='utf-8'*) Return the sha256 of string "data".

Parameters **string** – String.

Returns Hex encoded.

Return type str

# labm8.db

<span id="page-12-1"></span><span id="page-12-0"></span>Extended SQL database interface.

class labm8.db.**Database**(*path*, *tables={}*, *enable\_traces=True*)

**attach**(*path*, *name*) Attach a database.

Parameters

- $path(str)$  Path to the database to merge.
- **name**  $(str)$  Name to attach database as.

### **close**()

Close a database connection.

## **commit**()

Commit the current transaction.

Make sure to call this method after you've modified the database's state!

#### **copy\_table**(*src*, *dst*)

Create a carbon copy of the source table.

Parameters

- **src** (str) The name of the table to copy.
- **dst**  $(str)$  The name of the target duplicate table.

Raises sql.OperationalError – If source table does not exist.

## **create\_table**(*name*, *schema*)

Create a new table.

If the table already exists, nothing happens.

#### <span id="page-13-0"></span>**Example**

```
>>> db.create_table("foo", (("id", "integer primary key"),
                            ("value", "text")))
```
#### Parameters

- **name**  $(str)$  The name of the table to create.
- **schema** (sequence of tuples) A list of (name, type) tuples representing each of the columns.

#### **create\_table\_from**(*name*, *src*)

Create a new table with same schema as the source.

If the named table already exists, nothing happens.

#### Parameters

- **name**  $(str)$  The name of the table to create.
- **src** (str) The name of the source table to duplicate.

Raises sql.OperationalError – If source table does not exist.

#### **detach**(*name*)

Detach a database.

**Parameters name** (str) – Name of database to detach.

#### **drop\_table**(*name*)

Drop an existing table.

If the table does not exist, nothing happens.

**Parameters name**  $(str)$  – The name of the table to drop.

#### **empty\_table**(*name*)

Delete all rows in a table.

If the table does not exist, nothing happens.

**Parameters name**  $(str)$  – The name of the table to empty.

**execute**(*\*args*)

Execute the given arguments.

**executemany**(*\*args*)

Execute the given arguments.

```
executescript(*args)
    Execute the given arguments.
```
**export\_csv**(*table*, *output=None*, *columns='\*'*, *\*\*kwargs*) Export a table to a CSV file.

If an output path is provided, write to file. Else, return a string.

Wrapper around pandas.sql.to\_csv(). See: [http://pandas.pydata.org/pandas-docs/stable/io.html#](http://pandas.pydata.org/pandas-docs/stable/io.html#io-store-in-csv) [io-store-in-csv](http://pandas.pydata.org/pandas-docs/stable/io.html#io-store-in-csv)

#### **Parameters**

• **table** (str) – Name of the table to export.

- <span id="page-14-0"></span>• **output** (str, optional) – Path of the file to write.
- **columns** (str, optional) A comma separated list of columns to export.
- **\*\*kwargs** Additional args passed to pandas.sql.to\_csv()

Returns CSV string, or None if writing to file.

Return type str

Raises

- IOError In case of error writing to file.
- [SchemaError](#page-15-0) If the named table is not found.

#### **isempty**(*tables=None*)

Return whether a table or the entire database is empty.

A database is empty is if it has no tables. A table is empty if it has no rows.

Parameters **tables** (sequence of str, optional) – If provided, check that the named tables are empty. If not provided, check that all tables are empty.

Returns True if tables are empty, else false.

Return type bool

Raises sql.OperationalError – If one or more of the tables do not exist.

#### **num\_rows**(*table*)

Return the number of rows in the named table.

### **Example**

```
>>> db.num_rows("foo")
3
```
**Parameters table**  $(str)$  – The name of the table to count the rows in.

Returns The number of rows in the named table.

Return type int

Raises sql.OperationalError – If the named table does not exist.

#### **schema**

Returns the schema of all tables.

For each table, return the name, and a list of tuples representing the columns. Each column tuple consists of a (name, type) pair. Note that additional metadata, such as whether a column may be null, or whether a column is a primary key, is not returned.

## **Example**

```
>>> db.schema
[("bar", (("id", "integer"), ("name", "table"))]
```
Returns

<span id="page-15-1"></span>Each tuple has the format (name, columns), where "columns" is a list of tuples of the form (name, type).

Return type list of tuples

### **table\_info**(*table*)

Returns information about the named table.

See: [https://www.sqlite.org/pragma.html#pragma\\_table\\_info](https://www.sqlite.org/pragma.html#pragma_table_info)

## **Example**

```
>>> db.table_info("foo")
[{"name": "id", "type": "integer", "primary key": True,
  "notnull": False, "default_value": None}]
```
**Parameters name**  $(str)$  – The name of the table to lookup.

#### Returns

```
One dict per column. Each dict contains the keys: "name", "type", "primary key", "not-
  null", and "default_value".
```
Return type list of dicts

Raises sql.OperationalError – If table does not exist.

#### **tables**

Returns a list of table names.

#### **Example**

```
>>> db.tables
["bar", "foo"]
```
Returns One string for each table name.

Return type list of str

```
exception labm8.db.Error
```
Module-level base error class.

```
exception labm8.db.SchemaError
```
Error thrown in case of conflicting schemas.

```
labm8.db.placeholders(*columns)
```
Generate placeholders string for given arguments.

## **Examples**

```
>>> placeholders(a, b, c)
" (?, ?, ?)"
```

```
>>> placeholders(*sequence)
"(?,?,?,?,?,?,?,?,?,?)"
>>> db.execute("INSERT INTO foo VALUES " +
               placeholders(a, b, c), (a, b, c))
>>> db.execute("INSERT INTO bar VALUES " +
               placeholders(*sequence), sequence)
```
Parameters **\*columns** – Arguments to generate placeholders for.

Returns Bracketed, comma separated placeholders for given arguments.

Return type str

labm8.db.**where**(*\*columns*)

String together multiple where clauses.

### **Examples**

```
>>> where("a", "b", "c")
"a=? AND b=? AND c=?"
```

```
>>> db.execute("SELECT * FROM foo WHERE {}"
               .format(where("a", "b", "c")),
               (a, b, c)
```
Parameters **\*columns** – Arguments to generate '<name>=?' placeholders for.

Returns Equivalence checks for all columns.

Return type str

## labm8.fmt

```
String formatting utils.
```

```
exception labm8.fmt.Error
     Module-level error.
```

```
labm8.fmt.table(rows, columns=None, output=None, data_args={}, **kwargs)
     Return a formatted string of "list of list" table data.
```
See: <http://pandas.pydata.org/pandas-docs/dev/generated/pandas.DataFrame.html>

## **Examples**

```
>>> fmt.print([("foo", 1), ("bar", 2)])
     0\quad 10 foo 1
1 bar 2
```

```
>>> fmt.print([("foo", 1), ("bar", 2)], columns=("type", "value"))
 type value
0 foo 1
1 bar 2
```
#### Parameters

- **rows** (list of list) Data to format, one row per element, multiple columns per row.
- **columns** (list of str, optional) Column names.
- **output** (str, optional) Path to output file.
- **data\_args** (dict, optional) Any additional kwargs to pass to pandas.DataFrame constructor.
- **\*\*kwargs** Any additional arguments to pass to pandas.DataFrame.to\_string().

Returns Formatted data as table.

## Return type str

Raises [Error](#page-18-1) – If number of columns (if provided) does not equal number of columns in rows; or if number of columns is not consistent across all rows.

## labm8.fs

<span id="page-20-2"></span><span id="page-20-0"></span>High level filesystem interface.

exception labm8.fs.**Error**

<span id="page-20-1"></span>exception labm8.fs.**File404**

labm8.fs.**abspath**(*\*components*) Get an absolute file path.

Concatenate all components into an absolute path.

```
labm8.fs.basename(*components)
     Return the basename of a given file path.
```

```
labm8.fs.cd(path)
     Change working directory.
```
Returns absolute path to new working directory.

```
labm8.fs.cdpop()
     Return the last directory.
```
Returns absolute path to new working directory.

```
labm8.fs.cp(src, dst)
```
Copy a file or directory.

If source is a directory, this recursively copies the directory and its contents. If the destination is a directory, then this creates a copy of the source in the destination directory with the same basename.

If the destination already exists, this will attempt to overwrite it.

**Parameters** 

- **src** (string) path to the source file or directory.
- **dst** (string) path to the destination file or directory.

Raises IOError – if source does not exist.

#### <span id="page-21-0"></span>labm8.fs.**dirname**(*\*components*)

Return the directory name of a given file path.

#### labm8.fs.**du**(*\*components*, *\*\*kwargs*)

Get the size of a file in bytes or as a human-readable string.

#### Parameters

- $\star$ **components**  $(str[])$  Path to file.
- **\*\*kwargs** If "human\_readable" is True, return a formatted string, e.g. "976.6 KiB" (default True)

Returns If "human\_readble" kwarg is True, return str, else int.

Return type int or str

```
labm8.fs.exists(*components)
     Return whether a file exists.
```

```
labm8.fs.files_from_list(*paths)
```
Return a list of all file paths from a list of files or directories.

For each path in the input: if it is a file, return it; if it is a directory, return a list of files in the directory.

Parameters paths (list of str) – List of file and directory paths.

Returns Absolute file paths.

Return type list of str

**Raises**  $File404 - If any of the paths do not exist.$  $File404 - If any of the paths do not exist.$ 

```
labm8.fs.is_subdir(child, parent)
```
Determine if "child" is a subdirectory of "parent".

If child == parent, returns True.

```
labm8.fs.isdir(*components)
     Return whether a path exists, and is a directory.
```
labm8.fs.**isexe**(*\*components*) Return whether a path is an executable file.

**Parameters path**  $(str)$  – Path of the file to check.

## **Examples**

```
>>> fs.isexe("/bin/ls")
True
```

```
>>> fs.isexe("/home")
False
```

```
>>> fs.isexe("/not/a/real/path")
False
```
Returns True if file is executable, else false.

Return type bool

<span id="page-22-0"></span>labm8.fs.**isfile**(*\*components*) Return whether a path exists, and is a file.

```
labm8.fs.ls(root='.', abspaths=False, recursive=False)
```
Return a list of files in directory.

Directory listings are sorted alphabetically. If the named directory is a file, return it's path.

## **Examples**

```
>>> fs.ls("foo")
["a", "b", "c"]
```

```
>>> fs.ls("foo/a")
["foo/a"]
```

```
>>> fs.ls("foo", abspaths=True)
["/home/test/foo/a", "/home/test/foo/b", "/home/test/foo/c"]
```

```
>>> fs.ls("foo", recursive=True)
["a", "b", "b/d", "b/d/e", "c"]
```
#### **Parameters**

- **root**  $(str)$  Path to directory. Can be relative or absolute.
- **abspaths** (bool, optional) Return absolute paths if true.
- **recursive** (bool, optional) Recursively list subdirectories if true.

Returns A list of paths.

Return type list of str

Raises OSError – If root directory does not exist.

#### labm8.fs.**lsdirs**(*root='.'*, *\*\*kwargs*)

Return only subdirectories from a directory listing.

#### Parameters

- **root**  $(str)$  Path to directory. Can be relative or absolute.
- **\*\*kwargs** Any additional arguments to be passed to ls().

Returns A list of directory paths.

Return type list of str

Raises OSError – If root directory does not exist.

```
labm8.fs.lsfiles(root='.', **kwargs)
```
Return only files from a directory listing.

#### **Parameters**

- **root**  $(str)$  Path to directory. Can be relative or absolute.
- **\*\*kwargs** Any additional arguments to be passed to ls().

Returns A list of file paths.

<span id="page-23-0"></span>Return type list of str

Raises OSError – If root directory does not exist.

labm8.fs.**mkdir**(*\*components*, *\*\*kwargs*)

Make directory "path", including any required parents. If directory already exists, do nothing.

```
labm8.fs.mkopen(p, *args, **kwargs)
     A wrapper for the open() builtin which makes parent directories if needed.
```
labm8.fs.**must\_exist**(*\*components*)

Ensure path exists.

Parameters **\*components** (str[]) – Path components.

Returns File path.

Return type str

**Raises**  $File404 - If path does not exist.$  $File404 - If path does not exist.$ 

labm8.fs.**mv**(*src*, *dst*)

Move a file or directory.

If the destination already exists, this will attempt to overwrite it.

#### Parameters

- **src** (string) path to the source file or directory.
- **dst** (string) path to the destination file or directory.

#### Raises

- [File404](#page-20-1) if source does not exist.
- IOError in case of error.

```
labm8.fs.path(*components)
```
Get a file path.

Concatenate all components into a path.

## labm8.fs.**pwd**()

Return the path to the current working directory.

labm8.fs.**read**(*\*components*, *\*\*kwargs*)

Read file and return a list of lines. If comment\_char is set, ignore the contents of lines following the comment char.

**Raises**  $IOError - if reading path fails$ 

```
labm8.fs.read_file(path)
     Read file to string.
```
Parameters path  $(str)$  – Source.

labm8.fs.**rm**(*\*components*, *\*\*kwargs*) Remove a file or directory.

> If path is a directory, this recursively removes the directory and any contents. Non-existent paths are silently ignored.

> Supports Unix style globbing by default (disable using glob=False). For details on globbing pattern expansion, see:

<https://docs.python.org/2/library/glob.html>

## <span id="page-24-0"></span>Parameters

- **\*components** (string[]) path to the file or directory to remove. May be absolute or relative. May contain unix glob
- **\*\*kwargs** if "glob" is True, perform Unix style pattern expansion of paths (default: True).

labm8.fs.**rmtrash**(*\*components*)

Move a file or directory to trash.

If file does not exist, nothing happens.

## **Examples**

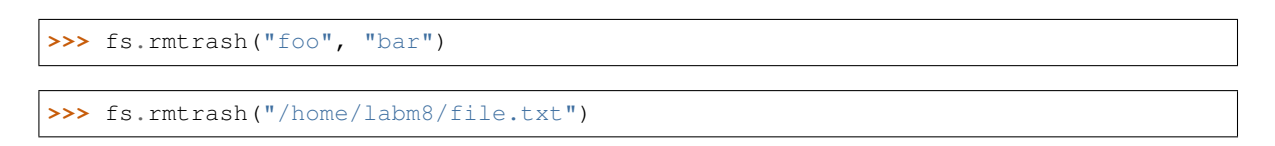

Parameters **\*components** (string []) – path to the file or directory.

```
labm8.fs.write_file(path, contents)
     Write string to file.
```
## **Parameters**

- $path(str) Destination.$
- **contents** (str) Contents.

## labm8.io

```
Logging interface.
```
class labm8.io.**Colours** Shell escape colour codes.

```
BLUE = 'x1b[94m'
```
**GREEN** = '\x1b[92m'

 $RED = 'x1b[91m'$ 

```
\text{RESET} = \frac{\text{V}}{\text{V}} = 0
```

```
YELLOW = \sqrt{x1b/93m'}
```

```
labm8.io.colourise(colour, *args)
```

```
labm8.io.debug(*args, **kwargs)
```

```
labm8.io.error(*args, **kwargs)
```

```
labm8.io.fatal(*args, **kwargs)
```

```
labm8.io.info(*args, **kwargs)
```

```
labm8.io.pprint(data, **kwargs)
```

```
labm8.io.printf(colour, *args, **kwargs)
```

```
labm8.io.prof(*args, **kwargs)
     Print a profiling message.
```
Profiling messages are intended for printing runtime performance data. They are prefixed by the "PROF" title.

Parameters \*\*kwargs (\*args,) – Message payload.

labm8.io.**warn**(*\*args*, *\*\*kwargs*)

## labm8.jsonutil

<span id="page-28-1"></span><span id="page-28-0"></span>JSON parser which supports comments.

labm8.jsonutil.**format\_json**(*data*) Pretty print JSON.

Parameters data  $(dict)$  – JSON blob.

Returns Formatted JSON

Return type str

```
labm8.jsonutil.loads(text, **kwargs)
```
Deserialize *text* (a *str* or *unicode* instance containing a JSON document with Python or JavaScript like comments) to a Python object.

Supported comment types: *// comment* and *# comment*.

Taken from [commentjson,](https://github.com/vaidik/commentjson) written by [Vaidik Kapoor.](https://github.com/vaidik)

Copyright (c) 2014 Vaidik Kapoor, MIT license.

#### **Parameters**

- **text**  $(str)$  serialized JSON string with or without comments.
- **\*\*kwargs** (optional) all the arguments that [json.loads](http://docs.python.org/2/library/json.html#json.loads) accepts.

Returns Decoded JSON.

Return type *dict* or *list*

labm8.jsonutil.**read\_file**(*\*components*, *\*\*kwargs*) Load a JSON data blob.

#### **Parameters**

- $path(str) Path to file.$
- **must\_exist** (bool, otional) If False, return empty dict if file does not exist.

Returns JSON data.

## <span id="page-29-0"></span>Return type array or dict

### Raises

- File404 If path does not exist, and must\_exist is True.
- InvalidFile If JSON is malformed.

labm8.jsonutil.**write\_file**(*path*, *data*, *format=True*) Write JSON data to file.

### Parameters

- $path(str) Destination.$
- **data** (dict or list) JSON serializable data.
- **format** (bool, optional) Pretty-print JSON data.

## labm8.latex

<span id="page-30-2"></span><span id="page-30-0"></span>Utilities for generating LaTeX.

<span id="page-30-1"></span>exception labm8.latex.**Error** Module-level error.

labm8.latex.**escape**(*text*)

labm8.latex.**table**(*rows*, *columns=None*, *output=None*, *data\_args={}*, *\*\*kwargs*) Return a LaTeX formatted string of "list of list" table data.

See: <http://pandas.pydata.org/pandas-docs/dev/generated/pandas.DataFrame.html>

Requires the "booktabs" package to be included in LaTeX preamble:

usepackage{booktabs}

## **Examples**

```
>>> fmt.print([("foo", 1), ("bar", 2)])
    0 1
0 foo 1
1 bar 2
```

```
>>> fmt.print([("foo", 1), ("bar", 2)], columns=("type", "value"))
 type value
0 foo 1
1 bar 2
```
#### Parameters

- **rows** (list of list) Data to format, one row per element, multiple columns per row.
- **columns** (list of str, optional) Column names.
- **output** (str, optional) Path to output file.
- <span id="page-31-0"></span>• **data\_args** (dict, optional) – Any additional kwargs to pass to pandas.DataFrame constructor.
- **\*\*kwargs** Any additional arguments to pass to pandas.DataFrame.to\_latex().

Returns Formatted data as LaTeX table.

## Return type str

Raises  $Error - If number of columns (if provided) does not equal number of columns in rows; or$  $Error - If number of columns (if provided) does not equal number of columns in rows; or$ if number of columns is not consistent across all rows.

labm8.latex.**wrap\_bold**(*text*)

labm8.latex.**write\_table\_body**(*data*, *output=None*, *headers=None*, *header\_fmt=<function wrap\_bold>*, *hline\_after\_header=True*, *hline\_before=False*, *hline\_after=False*)

## labm8.lockfile

<span id="page-32-2"></span><span id="page-32-0"></span>Lock file mechanism.

exception labm8.lockfile.**Error**

<span id="page-32-1"></span>class labm8.lockfile.**LockFile**(*path*) A lock file.

**path**

*str* – Path of lock file.

**acquire**(*replace\_stale=False*, *force=False*) Acquire the lock.

A lock can be claimed if any of these conditions are true:

- 1. The lock is unheld by anyone.
- 2. The lock is held but the 'force' argument is set.
- 3. The lock is held by the current process.

#### Parameters

- **replace\_stale** (bool, optional) stale processes. A stale process is one which currently owns the parent lock, but no process with that PID is alive.
- **force** (bool, optional) If true, ignore any existing lock. If false, fail if lock already claimed.

#### Returns self.

Return type *[LockFile](#page-32-1)*

**Raises** [UnableToAcquireLockError](#page-33-0) – If the lock is already claimed (not raised if force option is used).

#### **date**

The date that the lock was acquired. Value is None if lock is unclaimed.

#### <span id="page-33-2"></span>**islocked**

Whether the directory is locked.

## **owned\_by\_self**

Whether the directory is locked by the current process.

## **pid**

The process ID of the lock. Value is None if lock is not claimed.

## static **read**(*path*)

Read the contents of a LockFile.

**Parameters path**  $(str)$  – Path to lockfile.

## Returns

The integer PID of the lock owner, and the date the lock was required. If the lock is not claimed, both values are None.

Return type Tuple(int, datetime)

**release**(*force=False*)

Release lock.

To release a lock, we must already own the lock.

Parameters force (bool, optional) – If true, ignore any existing lock owner.

Raises [UnableToReleaseLockError](#page-33-1) - If the lock is claimed by another process (not raised if force option is used).

## static **write**(*path*, *pid*, *timestamp*)

Write the contents of a LockFile.

## **Parameters**

- $path(str) Path$  to lockfile.
- **pid** (int) The integer process ID.
- **timestamp** (datetime) The time the lock was aquired.

#### <span id="page-33-0"></span>exception labm8.lockfile.**UnableToAcquireLockError**(*lock*) thrown if cannot acquire lock

<span id="page-33-1"></span>exception labm8.lockfile.**UnableToReleaseLockError**(*lock*) thrown if cannot release lock

# labm8.make

<span id="page-34-4"></span><span id="page-34-0"></span>Wrapper for invoking Makefiles.

```
exception labm8.make.Error
     Module-level error class.
```

```
exception labm8.make.MakeError
     Thrown if make command fails.
```

```
exception labm8.make.NoMakefileError
     Thrown if a directory does not contain a Makefile.
```

```
exception labm8.make.NoTargetError
     Thrown if there is no rule for the requested target.
```

```
labm8.make.clean(**kwargs)
    Run make clean.
```
Equivalent to invoking make() with target="clean".

**Parameters \*\*kwargs** ( $optional$ ) – Any additional arguments to be passed to make().

## Returns

The first element is the return code of the make command. The second and third elements are the stdout and stderr of the process.

Return type (int, str, str)

## Raises

- [NoMakefileError](#page-34-1) In case a Makefile is not found in the target directory.
- [NoTargetError](#page-34-2) In case the Makefile does not support the requested target.
- [MakeError](#page-34-3) In case the target rule fails.

labm8.make.**make**(*target='all'*, *dir='.'*, *\*\*kwargs*)

Run make.

**Parameters** 

- **target** (str, optional) Name of the target to build. Defaults to "all".
- **dir** (str, optional) Path to directory containing Makefile.
- **\*\*kwargs** (optional) Any additional arguments to be passed to system.run().

#### Returns

The first element is the return code of the make command. The second and third elements are the stdout and stderr of the process.

Return type (int, str, str)

## Raises

- [NoMakefileError](#page-34-1) In case a Makefile is not found in the target directory.
- [NoTargetError](#page-34-2) In case the Makefile does not support the requested target.
- $MakeError In case the target rule fails.$  $MakeError In case the target rule fails.$

## labm8.math

<span id="page-36-1"></span><span id="page-36-0"></span>Math utils. Import as "labmath" to prevent conflicts with system math package.

```
labm8.math.ceil(number)
```
Return the ceiling of a number as an int.

This is the smallest integral value >= number.

## **Example**

2

```
>>> labmath.ceil(1.5)
```

```
Parameters number (float) – A numeric value.
```
Returns Smallest integer >= number.

Return type int

Raises TypeError – If argument is not a numeric value.

labm8.math.**confinterval**(*array*, *conf=0.95*, *normal\_threshold=30*, *error\_only=False*, *array\_mean=None*)

Return the confidence interval of a list for a given confidence.

#### **Parameters**

- **array** (*list*) Sequence of numbers.
- **conf**  $(f$ loat) Confidence interval, in range  $0 \le c$  i  $\le 1$
- **normal\_threshold** (int) The number of elements in the array is < normal\_threshold, use a T-distribution. If the number of elements in the array is >= normal\_threshold, use a normal distribution.
- **error\_only** (bool, optional) If true, return only the size of symmetrical confidence interval, equal to ci\_upper - mean.

• **array\_mean** (float, optional) – Optimisation trick for if you already know the arithmetic mean of the array to prevent this function from re-calculating.

#### <span id="page-37-0"></span>Returns

Lower and upper bounds on confidence interval, respectively.

Return type (float, float)

labm8.math.**filter\_iqr**(*array*, *lower*, *upper*) Return elements which falls within specified interquartile range.

#### Parameters

- $array (list)$  Sequence of numbers.
- **lower**  $(fload)$  Lower bound for IQR, in range  $0 \leq$  lower  $\leq$  1.
- **upper**  $(f \text{lost})$  Upper bound for IQR, in range  $0 \leq$  upper  $\leq 1$ .

#### Returns

Copy of original list, with elements outside of IQR removed.

#### Return type list

labm8.math.**floor**(*number*)

Return the floor of a number as an int.

This is the largest integral value <= number.

## **Example**

1

**>>>** labmath.floor(1.5)

Parameters number  $(f$ *loat*) – A numeric value.

Returns Largest integer <= number.

Return type int

Raises TypeError - If argument is not a numeric value.

#### labm8.math.**geomean**(*array*)

Return the mean value of a list of divisible numbers.

labm8.math.**iqr**(*array*, *lower*, *upper*)

Return interquartile range for given array.

#### **Parameters**

- **lower**  $(f$ loat) Lower bound for IQR, in range  $0 \leq$  lower  $\leq$  1.
- **upper**  $(f$ loat) Upper bound for IQR, in range  $0 \leq$  upper  $\leq$  1.

Returns Lower and upper IQR values.

Return type (float, float)

```
labm8.math.mean(array)
```
Return the mean value of a list of divisible numbers.

<span id="page-38-0"></span>labm8.math.**median**(*array*) Return the median value of a list of numbers.

labm8.math.**range**(*array*) Return the range between min and max values.

labm8.math.**sqrt**(*number*) Return the square root of a number.

labm8.math.**stdev**(*array*) Return the standard deviation of a list of divisible numbers.

labm8.math.**variance**(*array*) Return the variance of a list of divisible numbers.

# labm8.modules

<span id="page-40-1"></span><span id="page-40-0"></span>Utils for handling python modules.

labm8.modules.**import\_foreign**(*name*, *custom\_name=None*) Import a module with a custom name.

NOTE this is only needed for Python2. For Python3, import the module using the "as" keyword to declare the custom name.

For implementation details, see: <http://stackoverflow.com/a/6032023>

## **Example**

To import the standard module "math" as "std\_math":

if labm8.is\_python3(): import math as std\_math

else: std\_math = modules.import\_foreign("math", "std\_math")

#### Parameters

- **name**  $(str)$  The name of the module to import.
- **custom\_name** (str, optional) The custom name to assign the module to.

Raises ImportError – If the module is not found.

## labm8.prof

<span id="page-42-1"></span><span id="page-42-0"></span>Profiling API for timing critical paths in code.

labm8.prof.**disable**()

labm8.prof.**enable**()

labm8.prof.**is\_enabled**()

labm8.prof.**isrunning**(*name*) Check if a timer is running.

Parameters name (str, optional) – The name of the timer to check.

Returns True if timer is running, else False.

Return type bool

labm8.prof.**profile**(*fun*, *\*args*, *\*\*kwargs*) Profile a function.

labm8.prof.**start**(*name*)

Start a new profiling timer.

#### **Parameters**

- **name** (str, optional) The name of the timer to create. If no name is given, the resulting timer is anonymous. There can only be one anonymous timer.
- **unique** (bool, optional) If true, then ensure that timer name is unique. This is to prevent accidentally resetting an existing timer.

Returns Whether or not profiling is enabled.

Return type bool

labm8.prof.**stop**(*name*, *file=<open file '<stderr>'*, *mode 'w'>*) Stop a profiling timer.

> **Parameters name**  $(str)$  – The name of the timer to stop. If no name is given, stop the global anonymous timer.

<span id="page-43-0"></span>Returns Whether or not profiling is enabled.

Return type bool

Raises KeyError – If the named timer does not exist.

labm8.prof.**timers**() Iterate over all timers.

Returns An iterator over all time names.

Return type Iterable[str]

## labm8.system

<span id="page-44-3"></span><span id="page-44-0"></span>Utilies for grokking the underlying system.

#### Variables:

- *HOSTNAME* (str) System hostname.
- *USERNAME* (str) Username.
- *UID* (int) User ID.
- *PID* (int) Process ID.
- <span id="page-44-2"></span>exception labm8.system.**CommandNotFoundError** Error thrown a system command is not found.

```
exception labm8.system.Error
```

```
exception labm8.system.ScpError(stdout, stderr)
     Error thrown if scp file transfer fails.
```
class labm8.system.**Subprocess**(*cmd*, *shell=False*, *stdout=-1*, *stderr=-1*, *decode\_out=True*) Subprocess abstraction.

Wrapper around subprocess.Popen() which provides the ability to force a timeout after a number of seconds have elapsed.

```
run(timeout=-1)
     Run the subprocess.
```
Parameters **timeout** (*optional*) – the given number of seconds.

Raises *SubprocessError If subprocess has not completed after "timeout"* – seconds.

```
exception labm8.system.SubprocessError
     Error thrown if a subprocess fails.
```

```
labm8.system.echo(*args, **kwargs)
     Write a message to a file.
```
<span id="page-45-0"></span>Parameters **A list of arguments which make up the message. The last argument**  $(\text{args})$  – is the path to the file to write to.

labm8.system.**is\_linux**()

labm8.system.**is\_mac**()

labm8.system.**is\_windows**()

labm8.system.**isprocess**(*pid*, *error=False*)

Check that a process is running.

**Parameters**  $pid(int)$  **– Process ID to check.** 

Returns True if the process is running, else false.

labm8.system.**run**(*command*, *num\_retries=1*, *timeout=-1*, *\*\*kwargs*) Run a command with optional timeout and retries.

Provides a convenience method for executing a subprocess with additional error handling.

#### **Parameters**

- **command** (list of str) The command to execute.
- **num\_retries** (int, optional) If the subprocess fails, the number of attempts to execute it before failing.
- **timeout** (float, optional) If positive, the number of seconds to wait for subprocess completion before failing.
- **\*\*kwargs** Additional args to pass to Subprocess.\_\_init\_\_()

Returns Where the variables represent (exit status, stdout, stderr).

Return type Tuple of (int, str, str)

Raises [SubprocessError](#page-44-1) – If the command fails after the given number of retries.

labm8.system.**scp**(*host*, *src*, *dst*, *user=None*, *path=None*) Copy a file or directory from a remote location.

A thin wrapper around the scp (1) system command.

If the destination already exists, this will attempt to overwrite it.

#### Parameters

- **host**  $(str)$  name of the host
- **src** (str) path to the source file or directory.
- **dst**  $(str)$  path to the destination file or directory.
- **user** (str, optional) Alternative username for remote access. If not provided, the default scp behaviour is used.
- **path** (str, optional) Directory containing scp command. If not provided, attempt to locate scp using which().

#### Raises

- [CommandNotFoundError](#page-44-2) If scp binary not found.
- IOError if transfer fails.

```
labm8.system.sed(match, replacement, path, modifiers='')
     Perform sed text substitution.
```
labm8.system.**which**(*program*, *path=None*)

Returns the full path of shell commands.

Replicates the functionality of system which (1) command. Looks for the named program in the directories indicated in the \$PATH environment variable, and returns the full path if found.

## **Examples**

```
>>> system.which("ls")
"/bin/ls"
```

```
>>> system.which("/bin/ls")
"/bin/ls"
```

```
>>> system.which("not-a-real-command")
None
```

```
>>> system.which("ls", path=("/usr/bin", "/bin"))
"/bin/ls"
```
#### Parameters

- **program** (str) The name of the program to look for. Can be an absolute path.
- **path** (sequence of str, optional) A list of directories to look for the pgoram in. Default value is system \$PATH.

Returns Full path to program if found, else None.

Return type str

<span id="page-48-0"></span>labm8.tar

# labm8.text

<span id="page-50-2"></span><span id="page-50-0"></span>Text utilities.

```
exception labm8.text.Error
     Module-level error.
```

```
exception labm8.text.TruncateError
     Thrown in case of truncation error.
```

```
labm8.text.diff(s1, s2)
```
Return a normalised Levenshtein distance between two strings.

Distance is normalised by dividing the Levenshtein distance of the two strings by the max $(len(s1), len(s2))$ .

## **Examples**

1

```
>>> text.diff("foo", "foo")
0
```

```
>>> text.diff("foo", "fooo")
1
```

```
>>> text.diff("foo", "")
```

```
>>> text.diff("1234", "1 34")
1
```
## Parameters

- $s1(str)$  Argument A.
- **s2**  $(str)$  Argument B.

Returns Normalised distance between the two strings.

<span id="page-51-0"></span>Return type float

labm8.text.**get\_substring\_idxs**(*substr*, *string*)

Return a list of indexes of substr. If substr not found, list is empty.

## Parameters

- **substr**  $(str)$  Substring to match.
- **string**  $(str)$  String to match in.

Returns Start indices of substr.

Return type list of int

#### labm8.text.**levenshtein**(*s1*, *s2*)

Return the Levenshtein distance between two strings.

Implementation of Levenshtein distance, one of a family of edit distance metrics.

Based on: [https://en.wikibooks.org/wiki/Algorithm\\_Implementation/Strings/Levenshtein\\_distance#Python](https://en.wikibooks.org/wiki/Algorithm_Implementation/Strings/Levenshtein_distance#Python)

#### **Examples**

1

3

```
>>> text.levensthein("foo", "foo")
0
```

```
>>> text.levensthein("foo", "fooo")
```
**>>>** text.levensthein("foo", "")

```
>>> text.levensthein("1234", "1 34")
1
```
#### Parameters

- **s1**  $(str)$  Argument A.
- **s2**  $(str)$  Argument B.

Returns Levenshtein distance between the two strings.

### Return type int

labm8.text.**truncate**(*string*, *maxchar*)

Truncate a string to a maximum number of characters.

If the string is longer than maxchar, then remove excess characters and append an ellipses.

Parameters

- **string**  $(str)$  String to truncate.
- **maxchar**  $(int)$  Maximum length of string in characters. Must be  $\geq$  = 4.

Returns Of length <= maxchar.

Return type str

Raises [TruncateError](#page-50-1) – In case of an error.

# labm8.time

## <span id="page-52-1"></span><span id="page-52-0"></span>Time utilities.

labm8.time.**now**() Get the current datetime.

labm8.time.**nowstr**(*format='%Y-%m-%d %H:%M:%S'*) Convenience wrapper to get the current time as a string.

Equivalent to invoking strfmt(now()).

labm8.time.**strfmt**(*datetime*, *format='%Y-%m-%d %H:%M:%S'*) Format date to string.

# labm8.types

#### <span id="page-54-1"></span><span id="page-54-0"></span>Python type utilities.

## labm8.types.**dict\_values**(*src*) Recursively get values in dict.

Unlike the builtin dict.values() function, this method will descend into nested dicts, returning all nested values.

Parameters **src** (dict) – Source dict.

Returns List of values.

Return type list

labm8.types.**flatten**(*lists*) Flatten a list of lists.

labm8.types.**get\_class\_that\_defined\_method**(*meth*) Return the class that defines a method.

**Parameters meth**  $(str)$  – Class method.

Returns Class object, or None if not a class method.

Return type class

labm8.types.**is\_dict**(*obj*) Check if an object is a dict.

labm8.types.**is\_seq**(*obj*) Check if an object is a sequence.

labm8.types.**is\_str**(*s*) Return whether variable is string type.

On python 3, unicode encoding is *not* string type. On python 2, it is.

Parameters **s** – Value.

Returns True if is string, else false.

Return type bool

<span id="page-55-0"></span>labm8.types.**update**(*dst*, *src*)

Recursively update values in dst from src.

Unlike the builtin dict.update() function, this method will decend into nested dicts, updating all nested values.

## **Parameters**

- $\det (dist)$  Destination dict.
- **src** (dict) Source dict.

Returns dst updated with entries from src.

Return type dict

# labm8.viz

<span id="page-56-1"></span><span id="page-56-0"></span>Graphing helper.

```
exception labm8.viz.Error
     Visualisation module base error class.
```

```
labm8.viz.finalise(output=None, figsize=None, tight=True, **kwargs)
     Finalise a plot.
```
Display or show the plot, then close it.

## Parameters

- **output** (str, optional) Path to save figure to. If not given, show plot.
- **figsize** ((float, float), optional) Figure size in inches.
- **\*\*kwargs** Any additional arguments to pass to plt.savefig(). Only required if output is not None.

Indices and tables

- <span id="page-58-0"></span>• genindex
- modindex
- search

# Python Module Index

# <span id="page-60-0"></span>l

labm8, [3](#page-6-0) labm8.cache, [5](#page-8-0) labm8.crypto, [7](#page-10-0) labm8.db, [9](#page-12-0) labm8.fmt, [15](#page-18-0) labm8.fs, [17](#page-20-0) labm8.io, [23](#page-26-0) labm8.jsonutil, [25](#page-28-0) labm8.latex, [27](#page-30-0) labm8.lockfile, [29](#page-32-0) labm8.make, [31](#page-34-0) labm8.math, [33](#page-36-0) labm8.modules, [37](#page-40-0) labm8.prof, [39](#page-42-0) labm8.system, [41](#page-44-0) labm8.text, [47](#page-50-0) labm8.time, [49](#page-52-0) labm8.types, [51](#page-54-0) labm8.viz, [53](#page-56-0)

## Index

# A

abspath() (in module labm8.fs), [17](#page-20-2) acquire() (labm8.lockfile.LockFile method), [29](#page-32-2) attach() (labm8.db.Database method), [9](#page-12-1)

# B

basename() (in module labm8.fs), [17](#page-20-2) BLUE (labm8.io.Colours attribute), [23](#page-26-1)

# C

Cache (class in labm8.cache), [5](#page-8-1) cd() (in module labm8.fs), [17](#page-20-2) cdpop() (in module labm8.fs), [17](#page-20-2) ceil() (in module labm8.math), [33](#page-36-1) clean() (in module labm8.make), [31](#page-34-4) clear() (labm8.cache.Cache method), [5](#page-8-1) clear() (labm8.cache.FSCache method), [5](#page-8-1) clear() (labm8.cache.TransientCache method), [6](#page-9-0) close() (labm8.db.Database method), [9](#page-12-1) colourise() (in module labm8.io), [23](#page-26-1) Colours (class in labm8.io), [23](#page-26-1) CommandNotFoundError, [41](#page-44-3) commit() (labm8.db.Database method), [9](#page-12-1) confinterval() (in module labm8.math), [33](#page-36-1) copy\_table() (labm8.db.Database method), [9](#page-12-1) cp() (in module labm8.fs), [17](#page-20-2) create\_table() (labm8.db.Database method), [9](#page-12-1) create\_table\_from() (labm8.db.Database method), [10](#page-13-0)

# D

Database (class in labm8.db), [9](#page-12-1) date (labm8.lockfile.LockFile attribute), [29](#page-32-2) debug() (in module labm8.io), [23](#page-26-1) detach() (labm8.db.Database method), [10](#page-13-0) dict values() (in module labm8.types), [51](#page-54-1) diff() (in module labm8.text), [47](#page-50-2) dirname() (in module labm8.fs), [17](#page-20-2) disable() (in module labm8.prof), [39](#page-42-1) drop\_table() (labm8.db.Database method), [10](#page-13-0) du() (in module labm8.fs), [18](#page-21-0)

# E

echo() (in module labm8.system), [41](#page-44-3) empty\_table() (labm8.db.Database method), [10](#page-13-0) enable() (in module labm8.prof), [39](#page-42-1) Error, [12,](#page-15-1) [15,](#page-18-2) [17,](#page-20-2) [27,](#page-30-2) [29,](#page-32-2) [31,](#page-34-4) [41,](#page-44-3) [47,](#page-50-2) [53](#page-56-1) error() (in module labm8.io), [23](#page-26-1) escape() (in module labm8.latex), [27](#page-30-2) escape\_path() (in module labm8.cache), [6](#page-9-0) execute() (labm8.db.Database method), [10](#page-13-0) executemany() (labm8.db.Database method), [10](#page-13-0) executescript() (labm8.db.Database method), [10](#page-13-0) exists() (in module labm8.fs), [18](#page-21-0) exit() (in module labm8), [3](#page-6-1) export\_csv() (labm8.db.Database method), [10](#page-13-0)

# F

fatal() (in module labm8.io), [23](#page-26-1) File404, [17](#page-20-2) files\_from\_list() (in module labm8.fs), [18](#page-21-0) filter\_iqr() (in module labm8.math), [34](#page-37-0) finalise() (in module labm8.viz), [53](#page-56-1) flatten() (in module labm8.types), [51](#page-54-1) floor() (in module labm8.math), [34](#page-37-0) format json() (in module labm8.jsonutil), [25](#page-28-1) FSCache (class in labm8.cache), [5](#page-8-1)

# G

geomean() (in module labm8.math), [34](#page-37-0) get() (labm8.cache.Cache method), [5](#page-8-1) get() (labm8.cache.FSCache method), [5](#page-8-1) get() (labm8.cache.TransientCache method), [6](#page-9-0) get class that defined method() (in module labm8.types), [51](#page-54-1) get\_substring\_idxs() (in module labm8.text), [48](#page-51-0) GREEN (labm8.io.Colours attribute), [23](#page-26-1)

# H

hash key() (in module labm8.cache), [6](#page-9-0)

## I

import\_foreign() (in module labm8.modules), [37](#page-40-1) info() (in module labm8.io), [23](#page-26-1) iqr() (in module labm8.math), [34](#page-37-0) is  $dict()$  (in module labm8.types), [51](#page-54-1) is\_enabled() (in module labm8.prof), [39](#page-42-1) is\_linux() (in module labm8.system), [42](#page-45-0) is\_mac() (in module labm8.system), [42](#page-45-0) is  $python3()$  $python3()$  $python3()$  (in module labm8), 3 is  $seq()$  (in module labm8.types), [51](#page-54-1) is\_str() (in module labm8.types), [51](#page-54-1) is subdir() (in module labm8.fs),  $18$ is\_windows() (in module labm8.system), [42](#page-45-0) isdir() (in module labm8.fs), [18](#page-21-0) isempty() (labm8.db.Database method), [11](#page-14-0) isexe() (in module labm8.fs), [18](#page-21-0) isfile() (in module labm8.fs), [18](#page-21-0) islocked (labm8.lockfile.LockFile attribute), [29](#page-32-2) isprocess() (in module labm8.system), [42](#page-45-0) isrunning() (in module labm8.prof), [39](#page-42-1) items() (labm8.cache.Cache method), [5](#page-8-1) items() (labm8.cache.TransientCache method), [6](#page-9-0)

## J

JsonCache (class in labm8.cache), [6](#page-9-0)

# K

keypath() (labm8.cache.FSCache method), [6](#page-9-0)

# L

labm8 (module), [3](#page-6-1) labm8.cache (module), [5](#page-8-1) labm8.crypto (module), [7](#page-10-1) labm8.db (module), [9](#page-12-1) labm8.fmt (module), [15](#page-18-2) labm8.fs (module), [17](#page-20-2) labm8.io (module), [23](#page-26-1) labm8.jsonutil (module), [25](#page-28-1) labm8.latex (module), [27](#page-30-2) labm8.lockfile (module), [29](#page-32-2) labm8.make (module), [31](#page-34-4) labm8.math (module), [33](#page-36-1) labm8.modules (module), [37](#page-40-1) labm8.prof (module), [39](#page-42-1) labm8.system (module), [41](#page-44-3) labm8.text (module), [47](#page-50-2) labm8.time (module), [49](#page-52-1) labm8.types (module), [51](#page-54-1) labm8.viz (module), [53](#page-56-1) levenshtein() (in module labm8.text), [48](#page-51-0) loads() (in module labm8.jsonutil), [25](#page-28-1) LockFile (class in labm8.lockfile), [29](#page-32-2) ls() (in module labm8.fs), [19](#page-22-0)

ls() (labm8.cache.FSCache method), [6](#page-9-0) lsdirs() (in module labm8.fs), [19](#page-22-0) lsfiles() (in module labm8.fs), [19](#page-22-0)

## M

make() (in module labm8.make), [31](#page-34-4) MakeError, [31](#page-34-4) md5() (in module labm8.crypto), [7](#page-10-1) md5\_file() (in module labm8.crypto), [7](#page-10-1) md5 list() (in module labm8.crypto), [7](#page-10-1) md5 str() (in module labm8.crypto), [7](#page-10-1) mean() (in module labm8.math), [34](#page-37-0) median() (in module labm8.math), [34](#page-37-0) mkdir() (in module labm8.fs), [20](#page-23-0) mkopen() (in module labm8.fs), [20](#page-23-0) must exist() (in module labm8.fs), [20](#page-23-0) mv() (in module labm8.fs), [20](#page-23-0)

# N

NoMakefileError, [31](#page-34-4) NoTargetError, [31](#page-34-4) now() (in module labm8.time), [49](#page-52-1) nowstr() (in module labm8.time), [49](#page-52-1) num\_rows() (labm8.db.Database method), [11](#page-14-0)

# O

owned\_by\_self (labm8.lockfile.LockFile attribute), [30](#page-33-2)

## P

path (labm8.lockfile.LockFile attribute), [29](#page-32-2) path() (in module labm8.fs), [20](#page-23-0) pid (labm8.lockfile.LockFile attribute), [30](#page-33-2) placeholders() (in module labm8.db), [12](#page-15-1) pprint() (in module labm8.io), [23](#page-26-1) printf() (in module labm8.io), [23](#page-26-1) prof() (in module labm8.io), [23](#page-26-1) profile() (in module labm8.prof), [39](#page-42-1) pwd() (in module labm8.fs), [20](#page-23-0)

# R

range() (in module labm8.math), [35](#page-38-0) read() (in module labm8.fs), [20](#page-23-0) read() (labm8.lockfile.LockFile static method), [30](#page-33-2) read\_file() (in module labm8.fs), [20](#page-23-0) read\_file() (in module labm8.jsonutil), [25](#page-28-1) RED (labm8.io.Colours attribute), [23](#page-26-1) release() (labm8.lockfile.LockFile method), [30](#page-33-2) RESET (labm8.io.Colours attribute), [23](#page-26-1) rm() (in module labm8.fs), [20](#page-23-0) rmtrash() (in module labm8.fs), [21](#page-24-0) run() (in module labm8.system), [42](#page-45-0) run() (labm8.system.Subprocess method), [41](#page-44-3)

# S

schema (labm8.db.Database attribute), [11](#page-14-0) SchemaError, [12](#page-15-1) scp() (in module labm8.system), [42](#page-45-0) ScpError, [41](#page-44-3) sed() (in module labm8.system), [42](#page-45-0) sha1() (in module labm8.crypto), [7](#page-10-1) sha1\_file() (in module labm[8](#page-11-0).crypto), 8 sha1\_list() (in module labm[8](#page-11-0).crypto), 8 sha1\_str() (in module labm[8](#page-11-0).crypto), 8 sha256() (in module labm[8](#page-11-0).crypto), 8 sha256 file() (in module labm[8](#page-11-0).crypto), 8 sha256\_list() (in module labm[8](#page-11-0).crypto), 8 sha256 str() (in module labm[8](#page-11-0).crypto), 8 sqrt() (in module labm8.math), [35](#page-38-0) start() (in module labm8.prof), [39](#page-42-1) stdev() (in module labm8.math), [35](#page-38-0) stop() (in module labm8.prof), [39](#page-42-1) strfmt() (in module labm8.time), [49](#page-52-1) Subprocess (class in labm8.system), [41](#page-44-3) SubprocessError, [41](#page-44-3)

# T

table() (in module labm8.fmt), [15](#page-18-2) table() (in module labm8.latex), [27](#page-30-2) table\_info() (labm8.db.Database method), [12](#page-15-1) tables (labm8.db.Database attribute), [12](#page-15-1) timers() (in module labm8.prof), [40](#page-43-0) TransientCache (class in labm8.cache), [6](#page-9-0) truncate() (in module labm8.text), [48](#page-51-0) TruncateError, [47](#page-50-2)

# $\cup$

UnableToAcquireLockError, [30](#page-33-2) UnableToReleaseLockError, [30](#page-33-2) update() (in module labm8.types), [52](#page-55-0)

# V

variance() (in module labm8.math), [35](#page-38-0)

# W

warn() (in module labm8.io), [23](#page-26-1) where() (in module labm8.db), [13](#page-16-0) which() (in module labm8.system), [42](#page-45-0) wrap\_bold() (in module labm8.latex), [28](#page-31-0) write() (labm8.cache.JsonCache method), [6](#page-9-0) write() (labm8.lockfile.LockFile static method), [30](#page-33-2) write\_file() (in module labm8.fs), [21](#page-24-0) write\_file() (in module labm8.jsonutil), [26](#page-29-0) write\_table\_body() (in module labm8.latex), [28](#page-31-0)

## Y

YELLOW (labm8.io.Colours attribute), [23](#page-26-1)